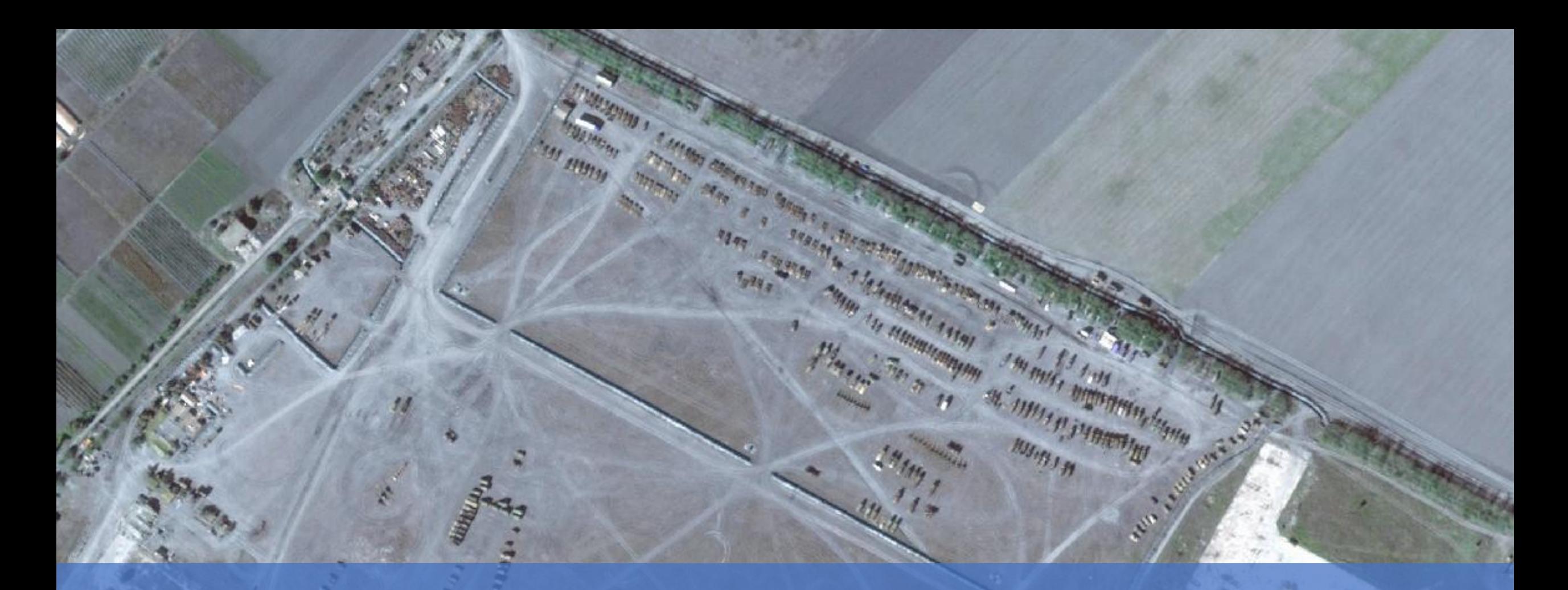

Využití modulu deep learning v rámci softwaru ArcGIS Pro pro detekci vojenské techniky Ondřej Mucha Konference GIS Esri v ČR 8.-9. 11. 2023

## Obsah

- benefity deep learningu
- cíle práce
- požadavky
- definice vojenské techniky
- vstupní data
- popis kroků
- výsledky
- závěry

Benefity deep learningu v DPZ

- podmnožina strojového učení
- založena na trénování modelů v podobě neuronových sítí
- umožňuje detekovat prakticky jakýkoliv druh objektu nebo povrchu

#### **Artificial Intelligence**

#### **Machine Learning**

**Deep Learning** 

## Benefity deep learningu v DPZ

- automatizace operací, které bylo nutné provádět manuálně
- urychlení zavedených postupů
- uplatnění napříč obory

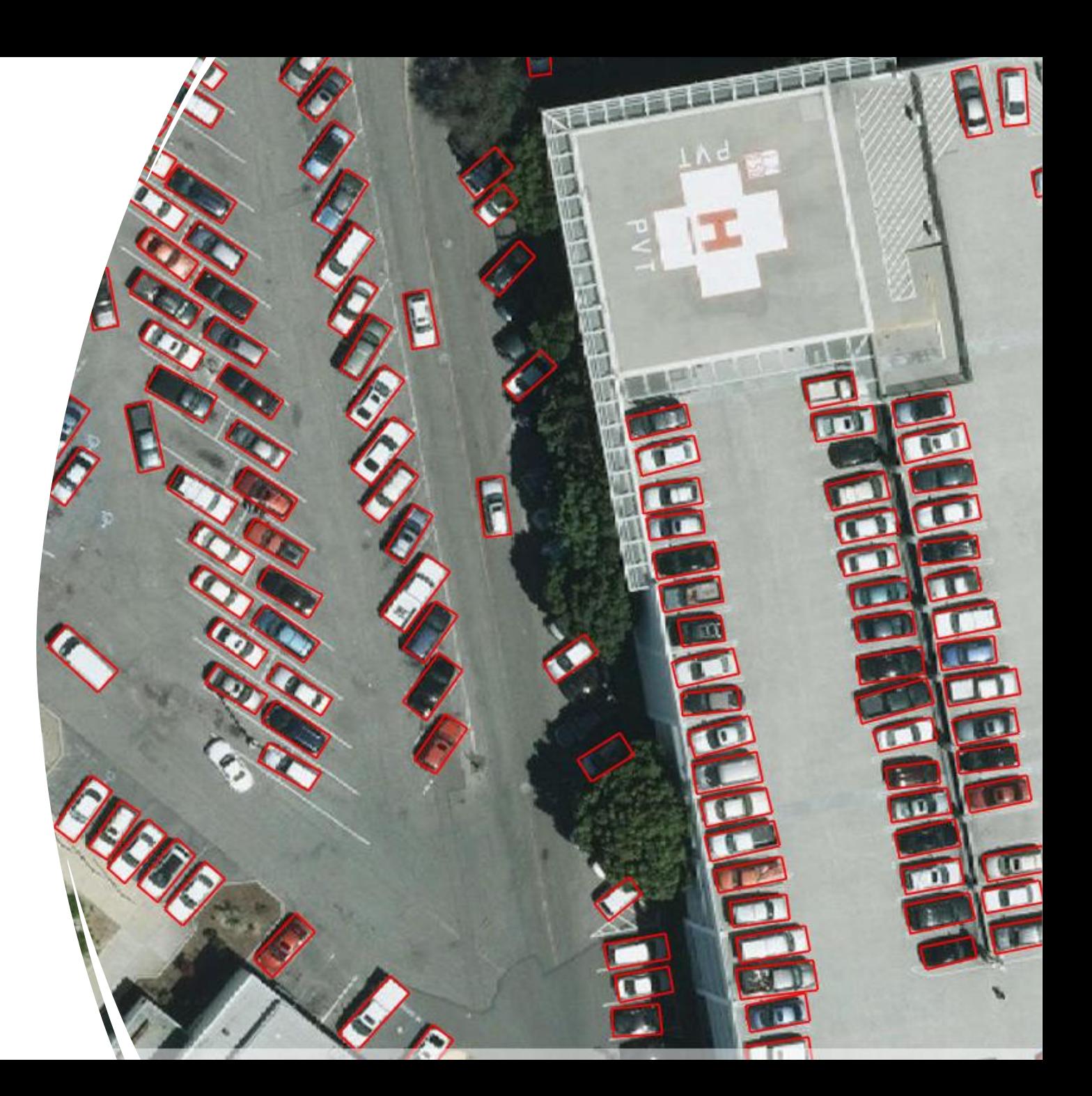

# Cíle práce

- prozkoumání různých druhů detekčních modelů
- tvorba modelu schopného detekce vojenské techniky zimní, letní
- detekce by měla probíhat na podkladu satelitních dat s vysokým prostorovým rozlišením

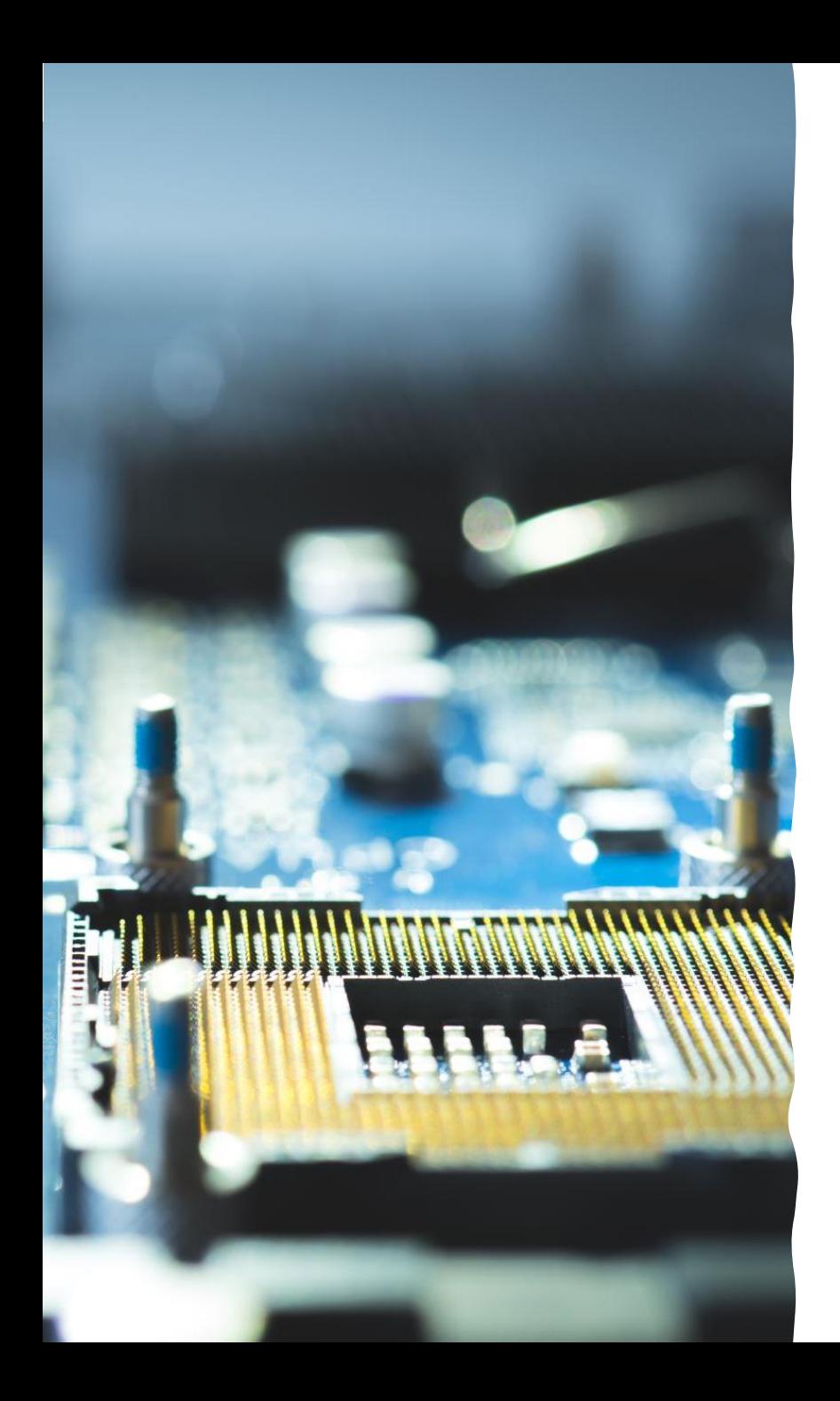

# Požadavky

- ArcGIS Pro
- licence Image Analyst
- rozšiřující pythonový balíček deep-learning-frameworks
- oddělovač nastavený na desetinnou tečku
- **paměťová kapacita GPU alespoň 8 GB**

### Definice vojenské techniky

- vzhledem k prostorovému rozlišení dostupných dat by bylo složité rozeznat jednotlivé druhy techniky – tanky, náklaďáky
- existuje sice studie, která techniku rozeznávala – ale z radarových dat
- proto byla zvolena práce s jednou kategorií, která by měla zahrnovat všechny druhy techniky

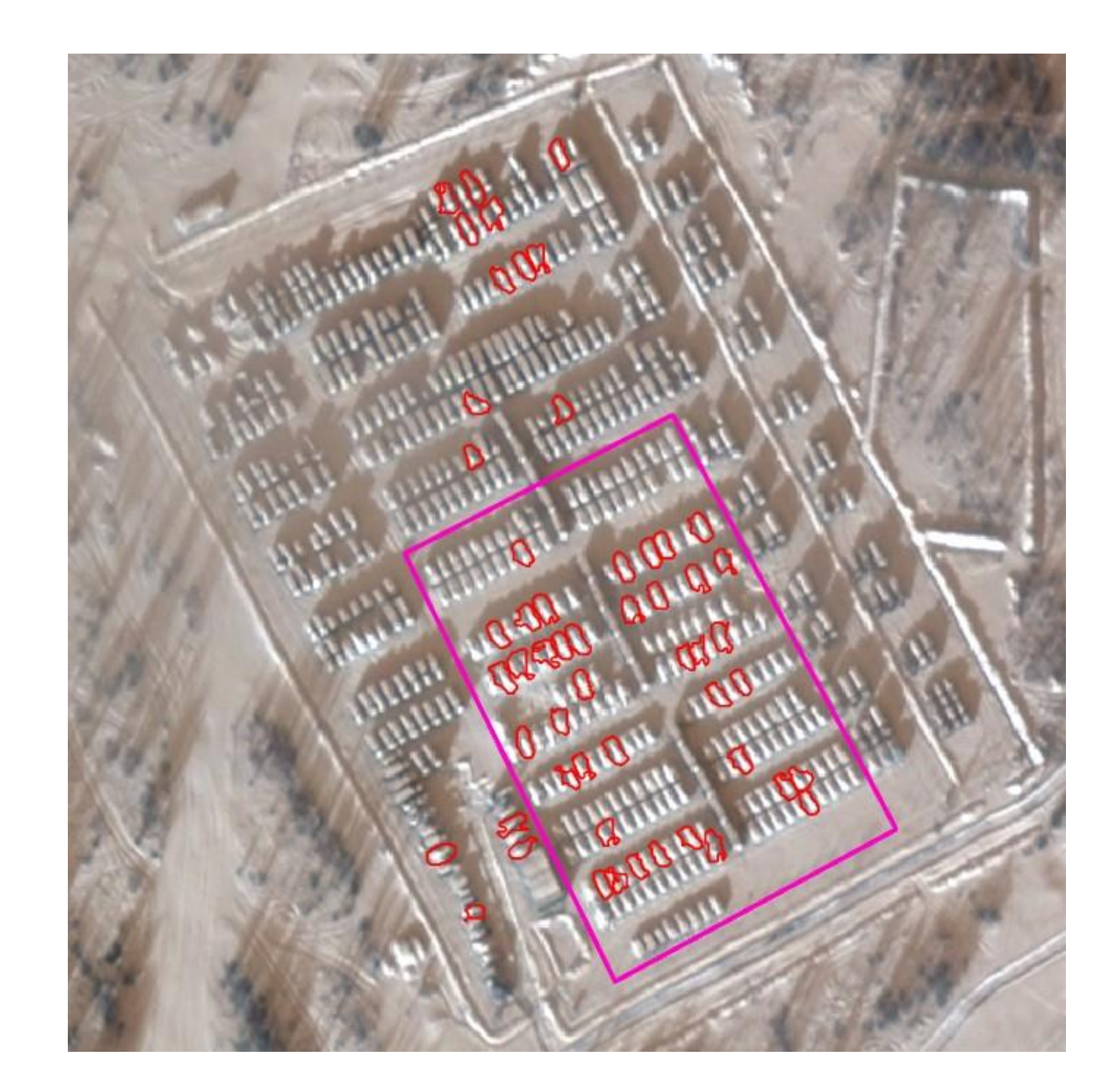

## Definice vojenské techniky

- vzhledem k prostorovému rozlišení dostupných dat by bylo složité rozeznat jednotlivé druhy techniky – tanky, náklaďáky
- existuje sice studie, která techniku rozeznávala – ale z radarových dat
- proto byla zvolena práce s jednou kategorií, která by měla zahrnovat všechny druhy techniky

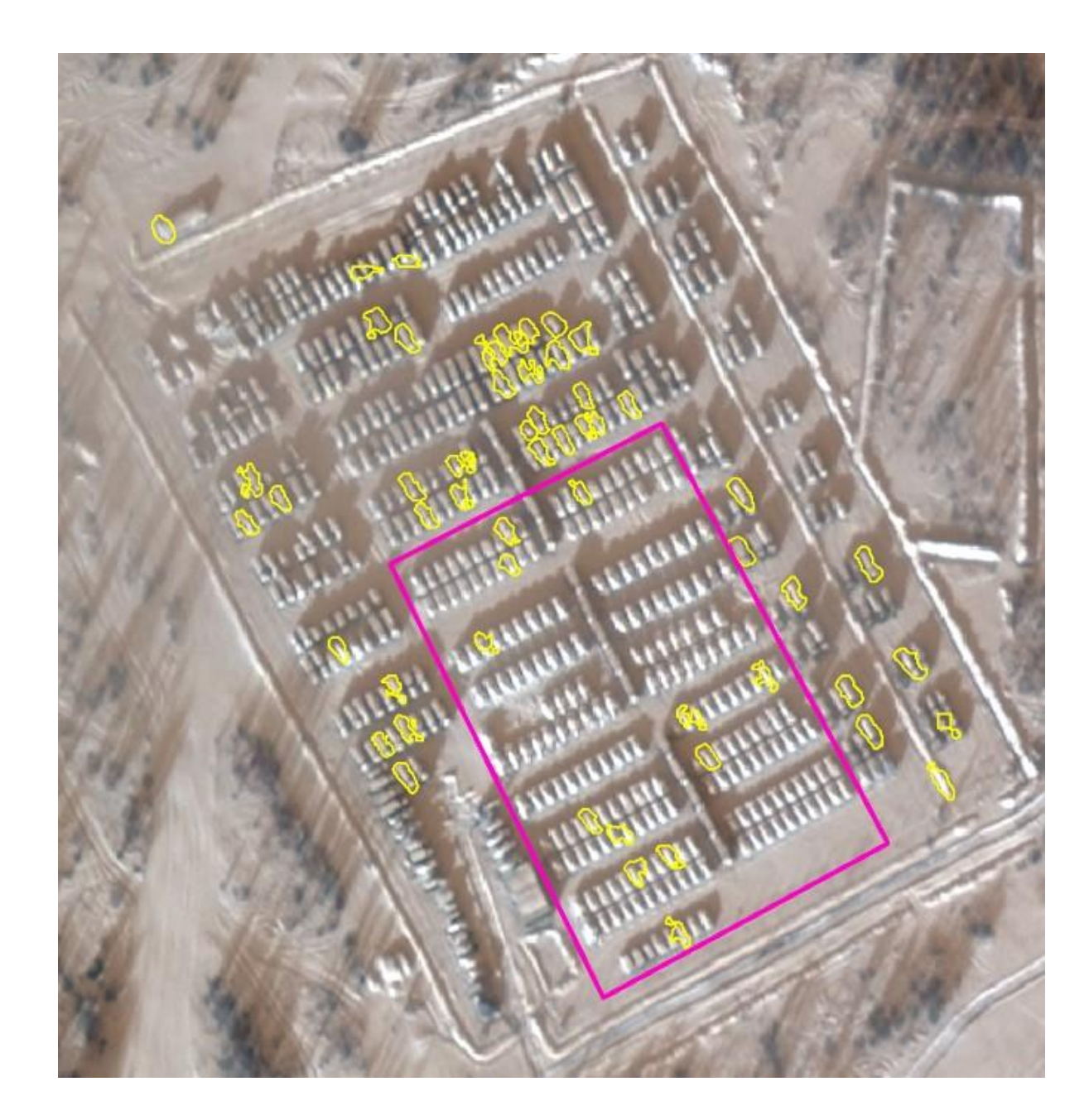

## Použitá data

- sledovaná technika měla v průměru rozměry 3x8 metrů
- snaha nalézt data s co nejvyšším prostorovým rozlišením
- původní plán použít data ze satelitů PlanetScope, maximální prostorové rozlišení 3 m -> nedostatečné
- přes vedoucí stáže nakonec zajištěn přístup ke snímkům SkySat -> rozlišení 0,5 m -> dostačující

#### PlanetScope SkySat

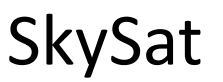

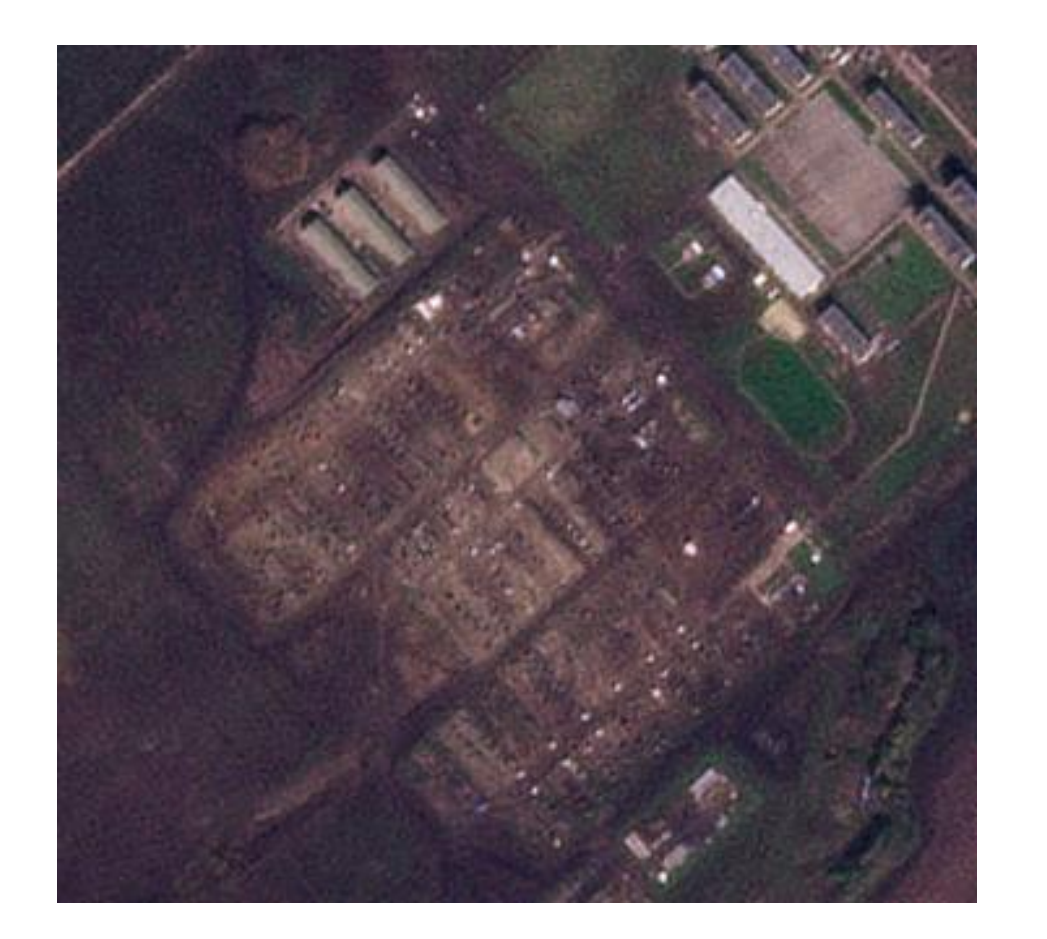

vs

#### 3 m/pixel 0,5 m/pixel

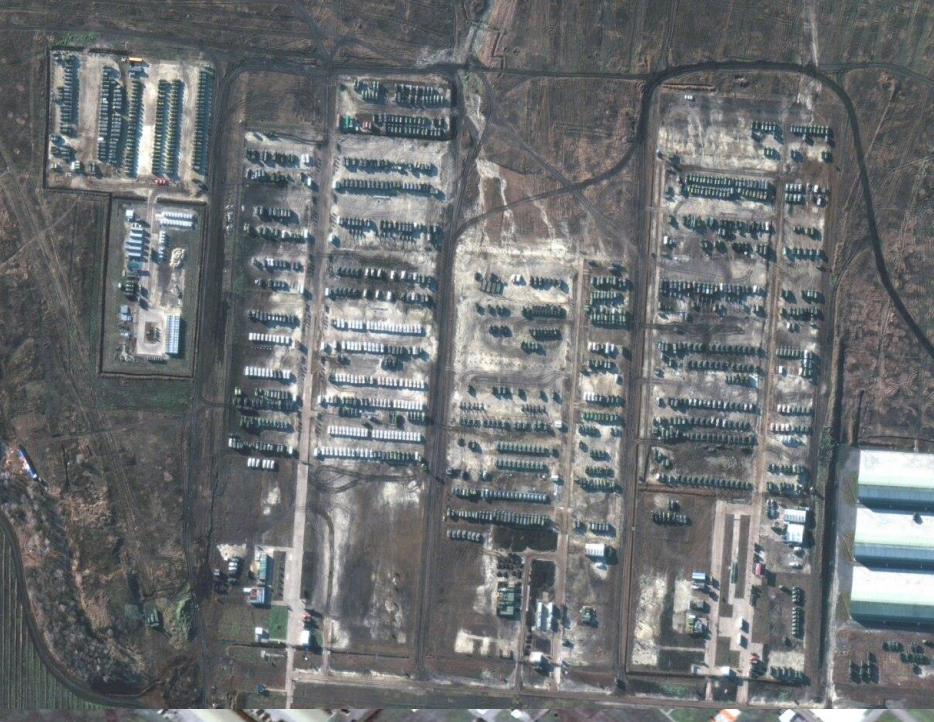

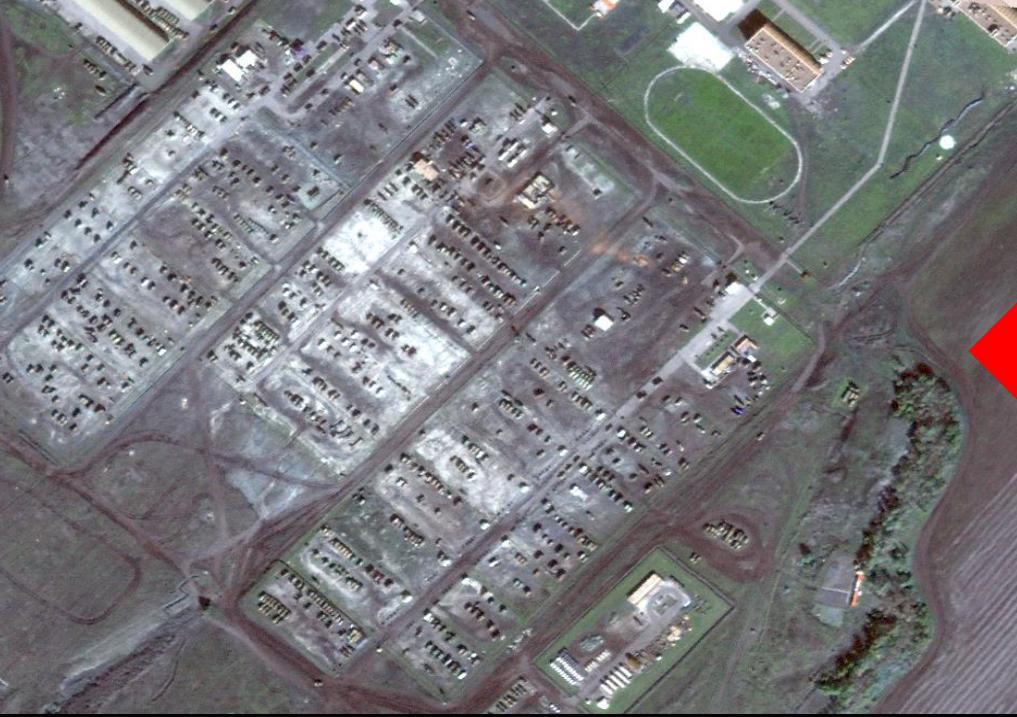

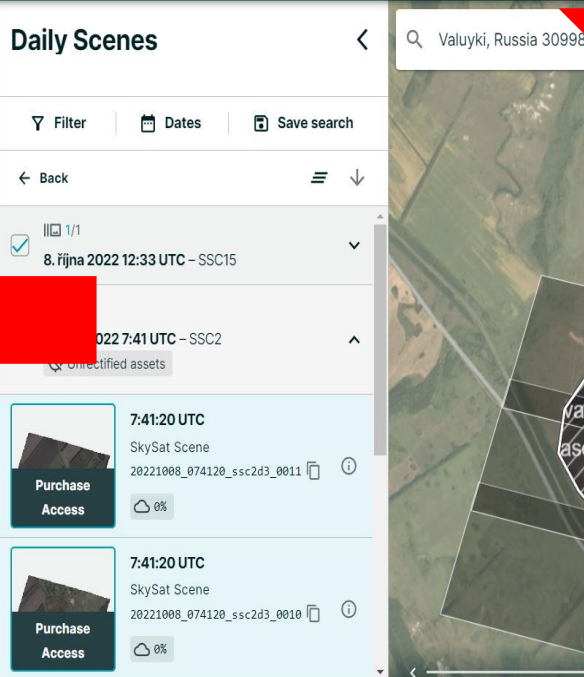

**MAXAR** 

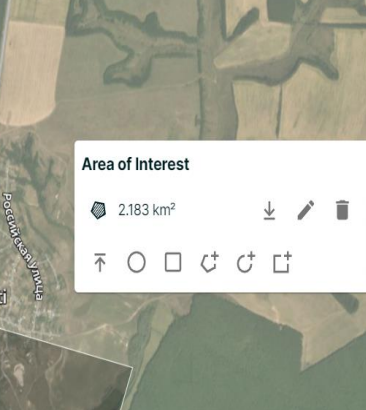

 $\circ$  :

 $\vert \circ \vert$ 

 $\overline{\mathbb{R}}$ 

 $\boxed{\otimes}$  $^{+}$ 

 $\mathbb{Q}$ 

Soloti

## Popis kroků deep learningu

- tvorba trénovacích ploch
- export dat pro deep learning
- trénování modelu deep learning
- detekce objektů pomocí deep learningu

#### Tvorba trénovacích ploch

- manuální označování jednotlivých kusů techniky
- obecně platí, čím více trénovacích ploch vytvoříme, tím lepší model můžeme získat
- pro zimní model bylo vytvořeno 936 trénovacích ploch, pro letní model 490

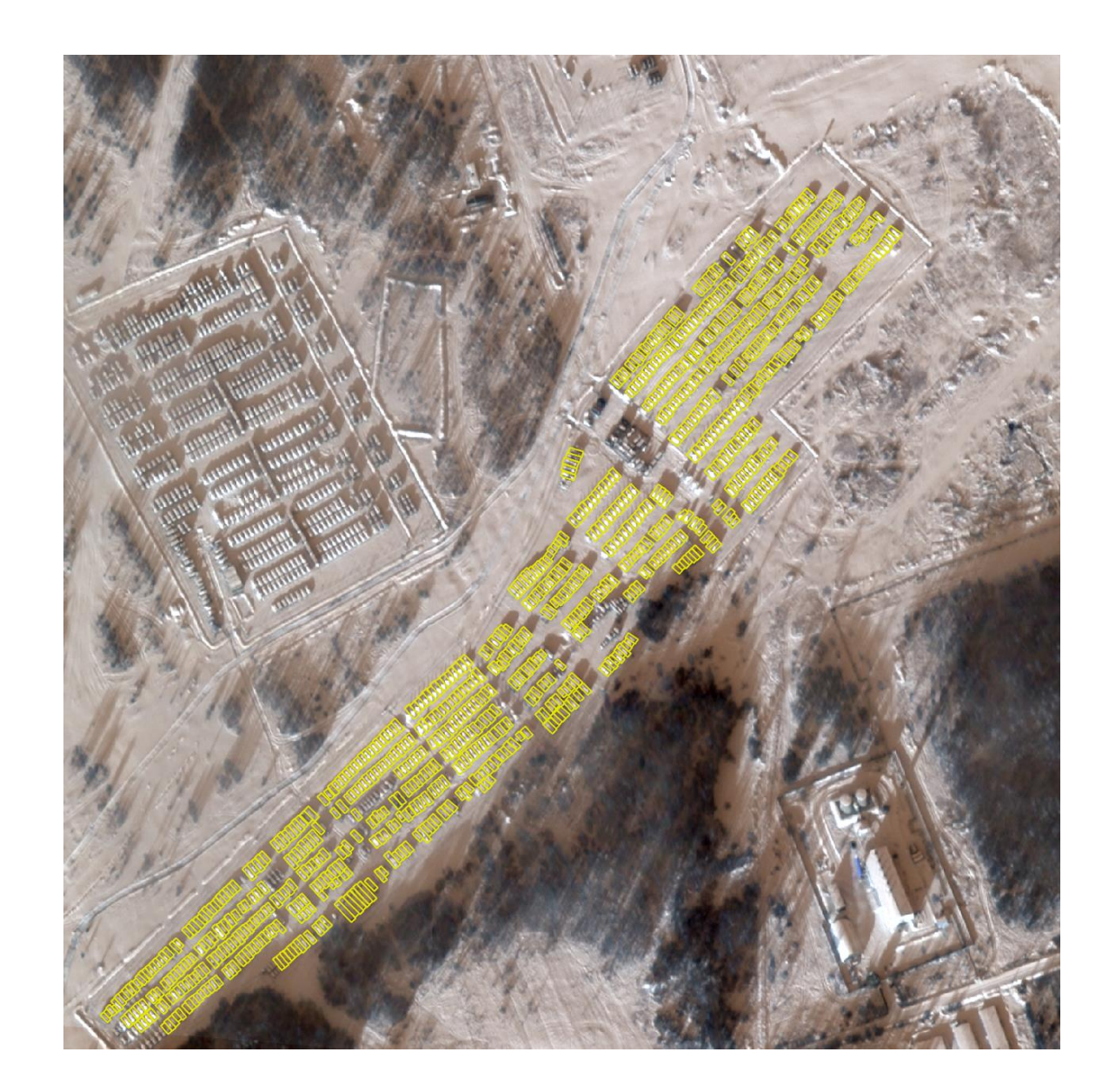

# Export dat pro deep learning

- úprava trénovacích ploch do formátu vhodného pro trénování modelů
- výstupem je složka s tzv. image chipy a složka s metadatovými soubory
- volba metadat ovlivňuje možnost následného výběru detektoru

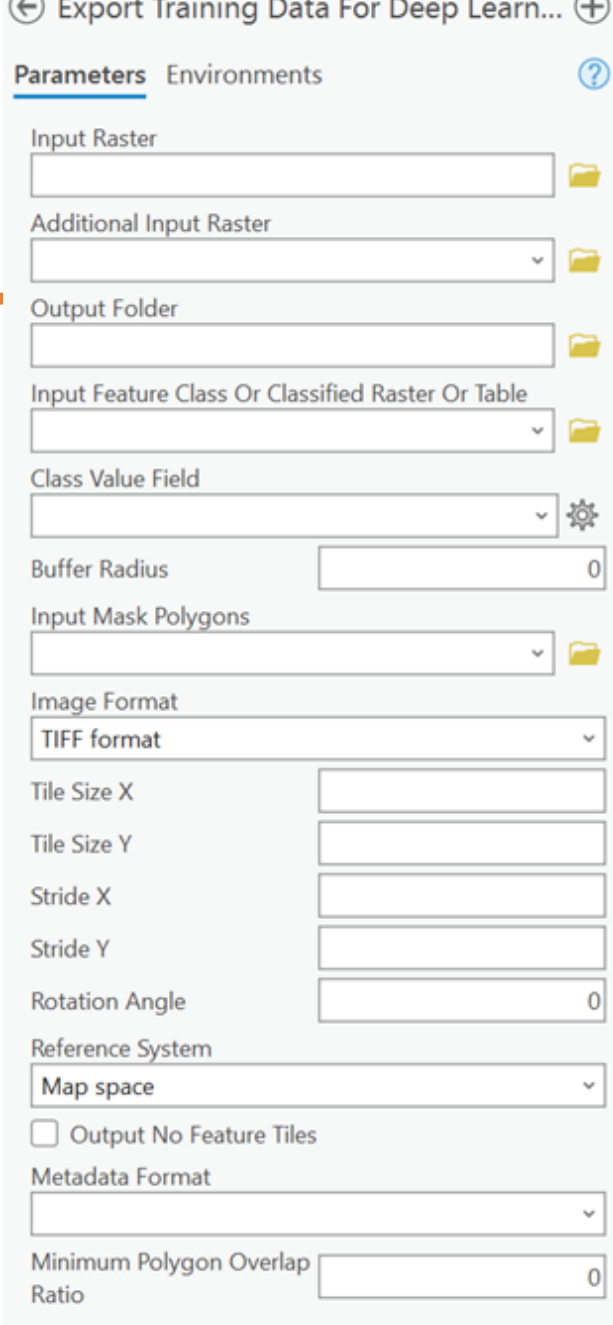

## Trénování modelu

- trénování modelů následně schopných detekce
- na základě metadat image chipů volba detektoru
- batch size důvod požadavků na GPU
- nejnáročnější část deep learningu

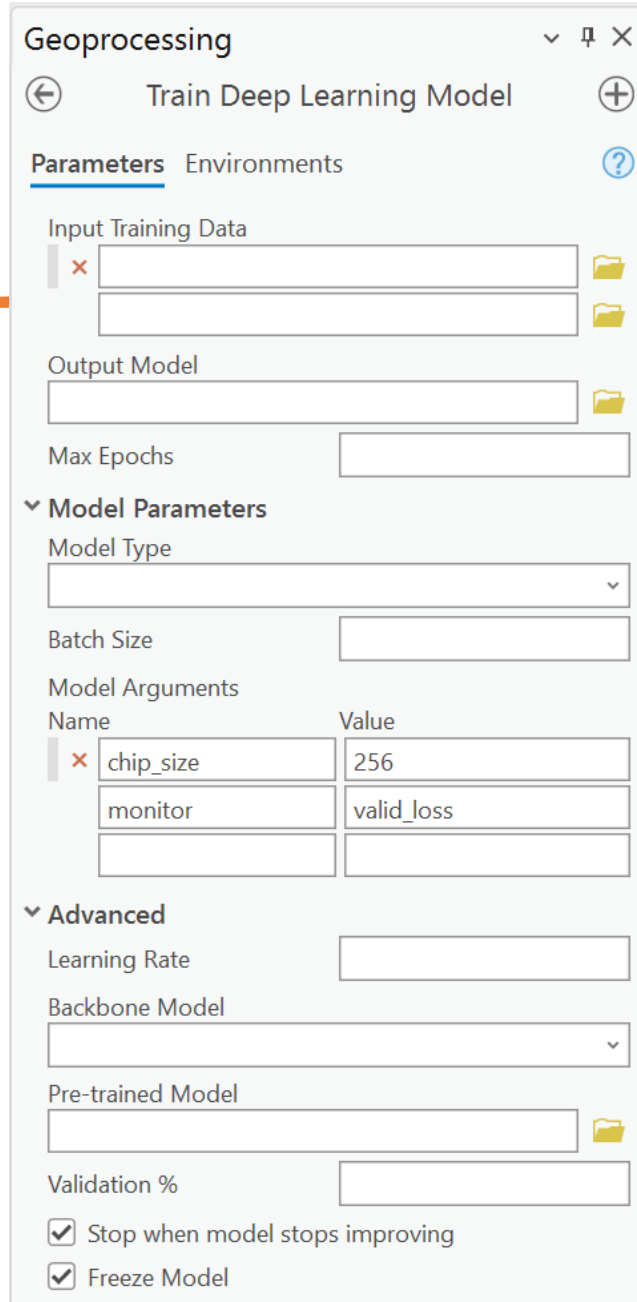

# Přehled detektorů pro detekci objektů

- ArcGIS Pro nabízí celkem 9 detektorů vhodných pro detekci objektů
- dělení na jednostupňové a dvoustupňové
	- jednostupňové např. SSD, YOLOv3
	- dvoustupňové např. Faster R-CNN, MASK R-CNN
- v předtrénovaných modelech dostupných z ESRI knihovny nejčastěji využit detektor **MASK R-CNN**
- v článcích věnujících se detekci vozidel jsou to nejčastěji YOLO a Faster R-CNN

## MASK R-CNN

- rozšíření detektoru Faster R-CNN
- zatímco Faster R-CNN je schopen detekovat objekty a určit jejich bounding boxy, MASK R-CNN jde ještě dále tím, že umožňuje segmentovat objekty na pixelové úrovni

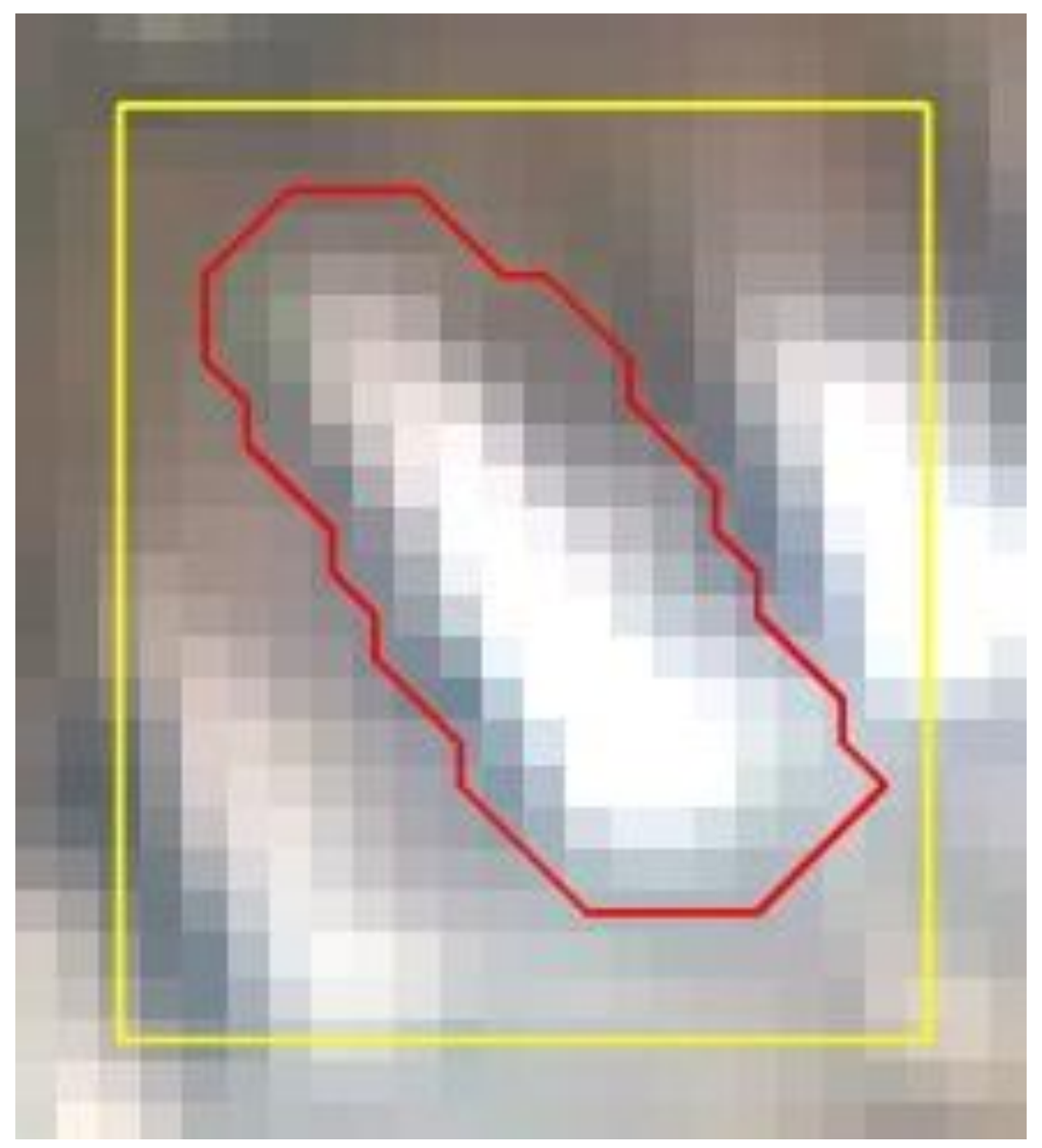

Srovnání detekce MASK R-CNN (červeně) a Faster R-CNN (žlutě)

Detect Objects Using Deep Learning  $\left( +\right)$ 

# Detekce objektů

- na základě natrénovaného modelu na vybraném snímku
- nastavení různých parametrů ovlivňujících detekci
- výstupem je vrstva s detekovanými objekty
- lze využít i jiné předtrénované modely

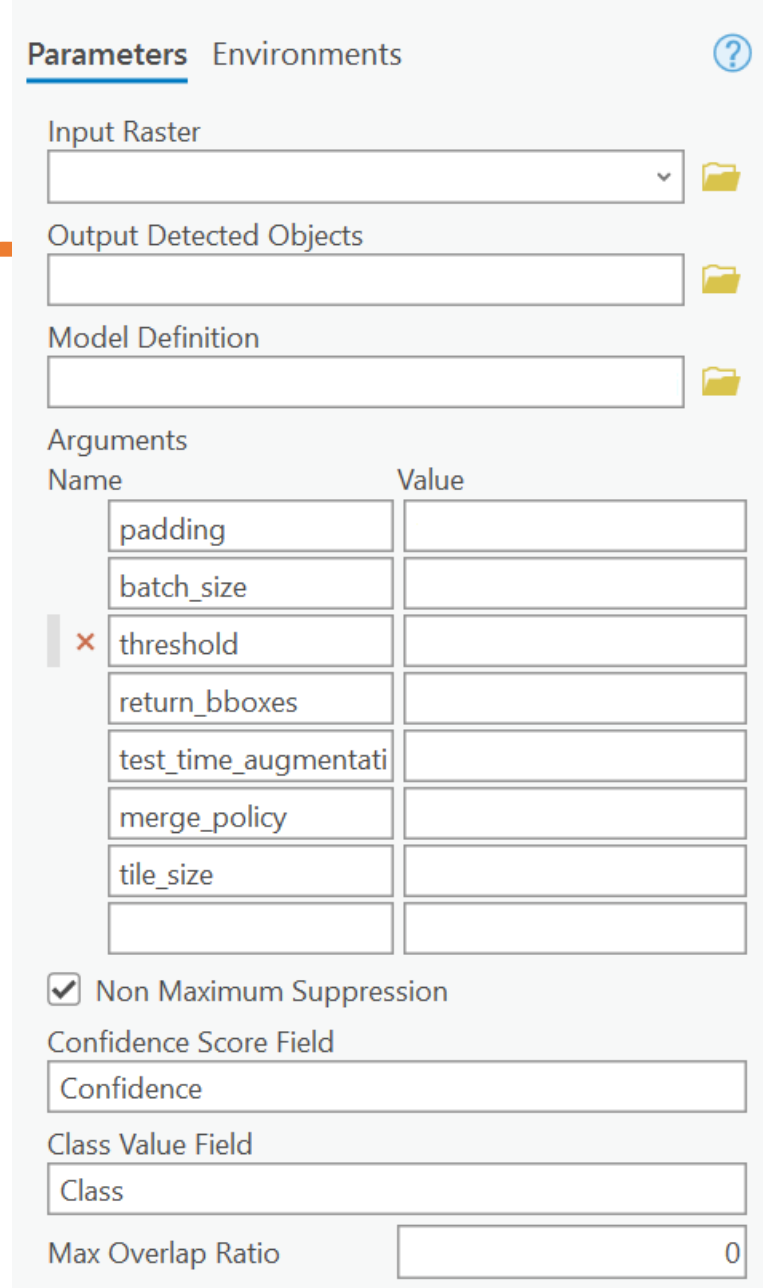

# Očištění výsledků

- minimální hranice rozpoznatelnosti vozidla (threshold)
- odstranění části falešných detekcí dle minimální velikosti techniky (20 m<sup>2</sup>)

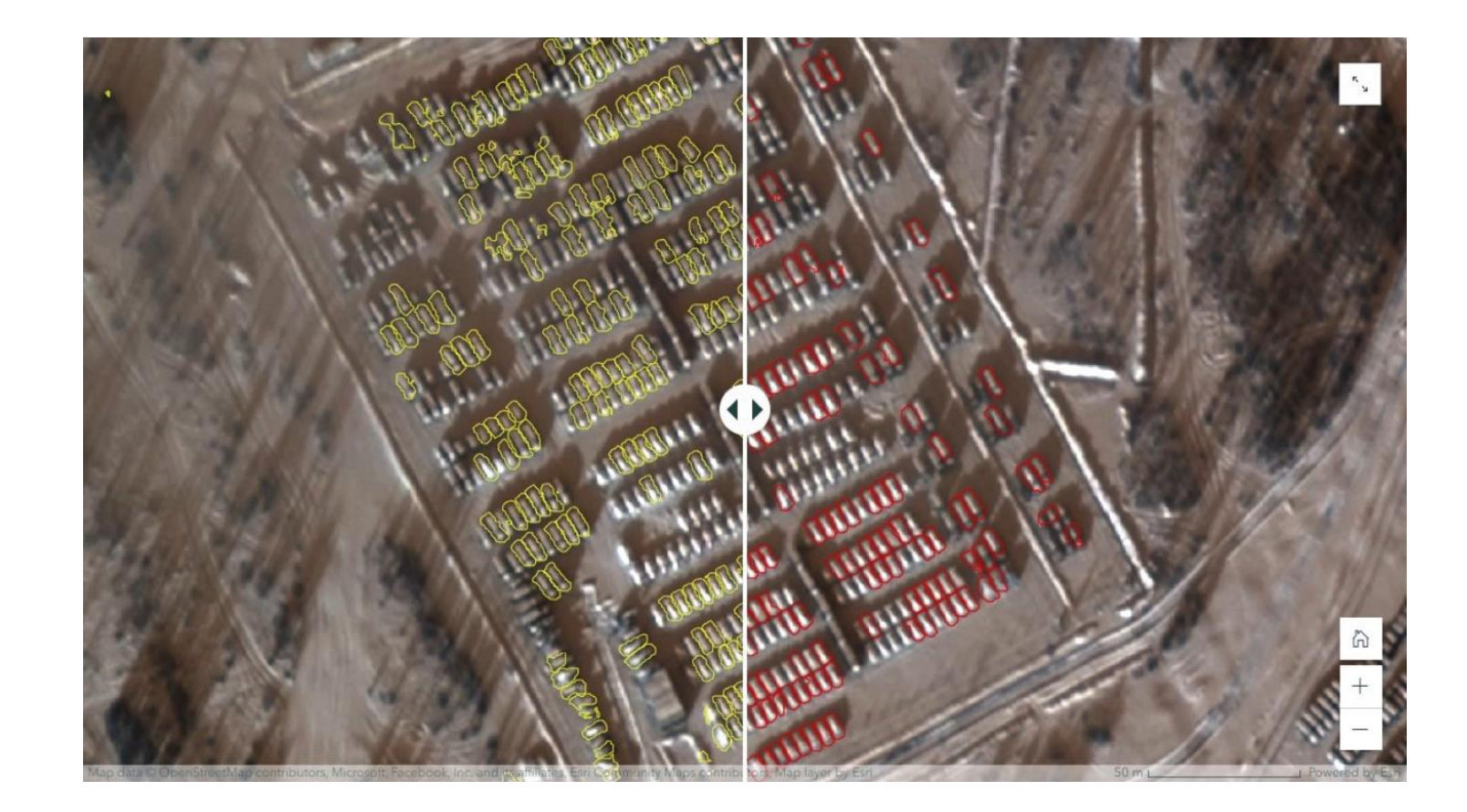

Výsledky – metodika

- výběr testovací části snímku
	- neprovádělo se na něm trénování modelu
	- dobře identifikovatelná technika
- 2 ukazatele hodnocení
	- udávaná přesnost modelu při tvorbě př. Caverage\_precision\_score': {'Zimni\_vozidla': 0.3225196646526456}}
	- skutečná přesnost detekce procentuální vyjádření

(počet detekovaných vozidel – falešné detekce)

skutečný počet vozidel \* \* 100

#### Výsledky zimní model

- detektor MASK R-CNN
	- udávaná přesnost modelu: 48,9 %
	- skutečná přesnost detekce: 44,7 %

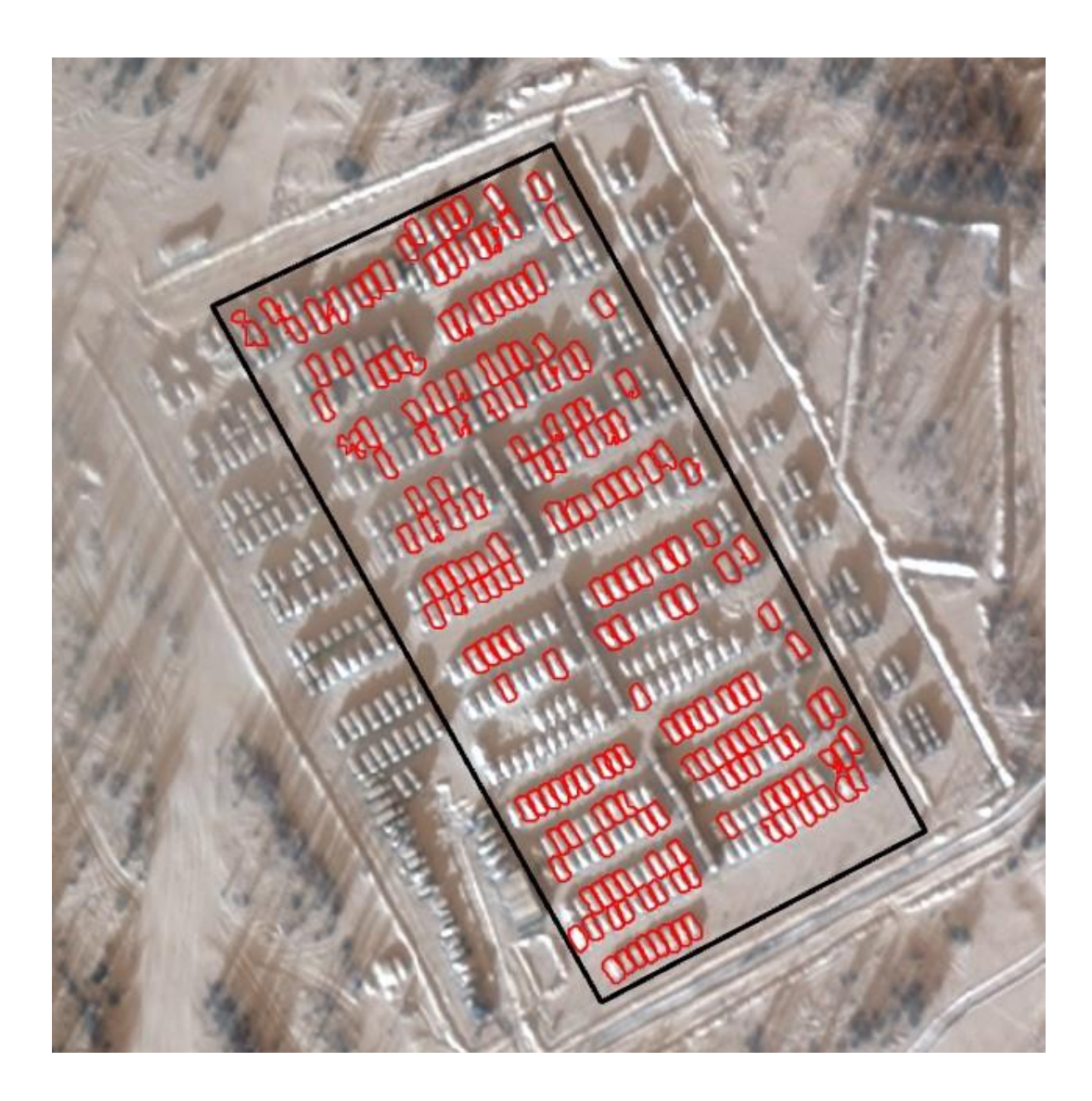

#### Výsledky zimní model

- detektor MASK R-CNN
	- udávaná přesnost modelu: 48,9 %
	- skutečná přesnost detekce: 44,7 %
- detektor Faster R-CNN
	- udávaná přesnost modelu: 34,7 %
	- skutečná přesnost detekce: 23,8 %

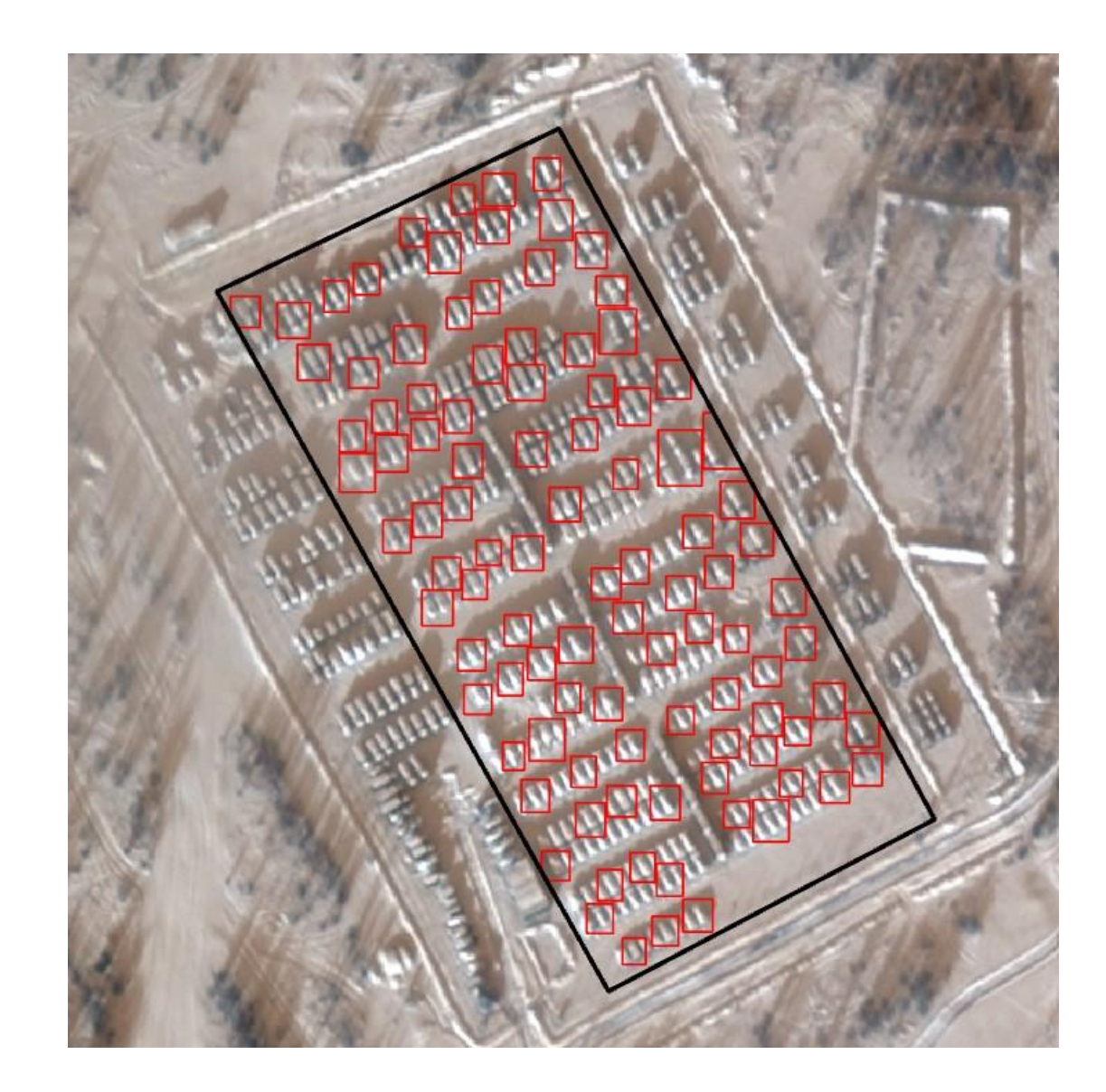

#### Výsledky letní model

- MASK R-CNN Medvedivka
	- udávaná přesnost modelu: 43,7 %
	- skutečná přesnost detekce: 36,8 %

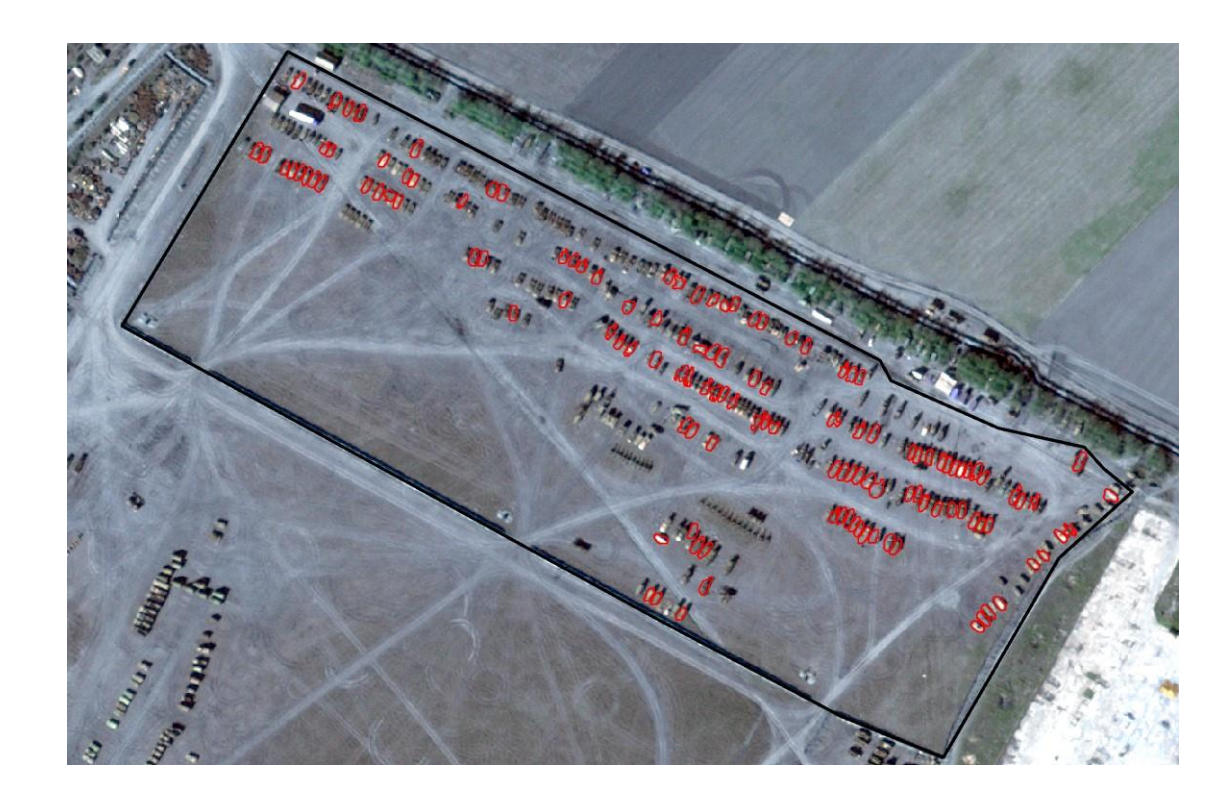

#### Výsledky letní model

- MASK R-CNN Medvedivka
	- udávaná přesnost modelu: 43,7 %
	- skutečná přesnost detekce: 36,8 %
- MASK R-CNN Soloti
	- udávaná přesnost modelu: 43,7 %
	- skutečná přesnost detekce: 42,3 %

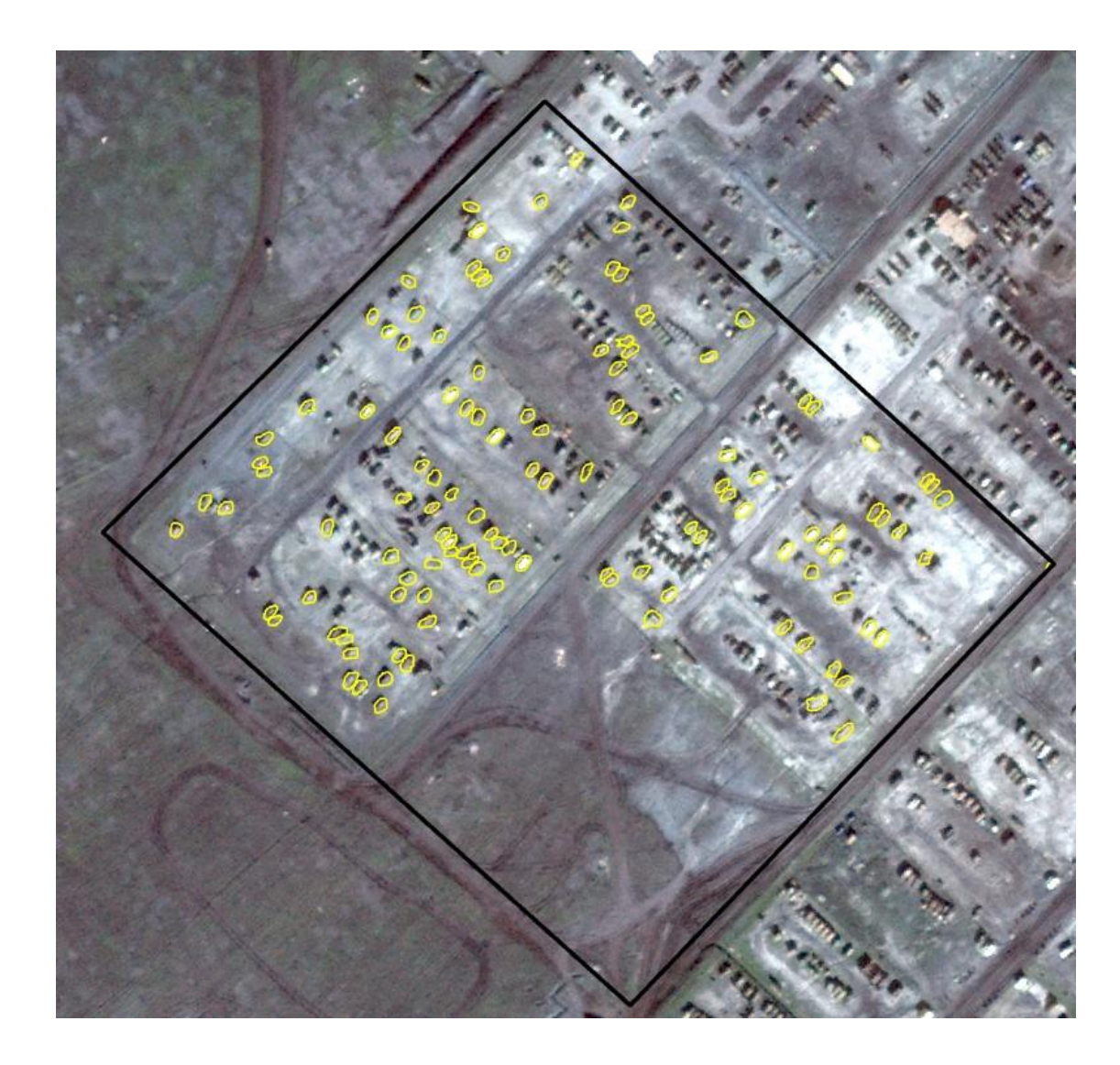

Závěry

- potvrzení možného využití pro detekci vojenské techniky
- využití spíše jako upozornění pro analytiky, že by se v dané oblasti technika mohla vyskytovat
- pro lepší výsledky podrobnější data a více snímků
- velká časová náročnost operace trvají hodiny
- závislost na dostupném hardwaru hlavně GPU

# DĚKUJI ZA POZORNOST